# **ARRAYS**

## **<Arrays – Initialization – Declaration – One dimensional and Two-dimensional arrays.>**

1. ONE DIMENTIONAL ARRAY

2. TWO DIMENTIONAL ARRAY

3. STRING ARRAYS (ONE DIMENTIONAL ARRAY and TWO DIMENTIONAL ARRAY)

### 4. MULTIDIMENTIONAL ARRAYS

An **array** is a collection of similar data items, accessed using a common name. The collection of element can all be integers or be all decimal value or be all characters or be all strings.

- A one-dimensional **array** is like a list
- A two dimensional **array** is like a table
- The **C** language places no limits on the number of dimensions in an **array**

## **ONE DIMENTIONAL ARRAY**

## **Array Declaration:**

To declare an array in C, a programmer specifies the type of the elements and the number of elements required. The **arraySize** must be an integer constant greater than zero and **datatype** can be any valid C data type.

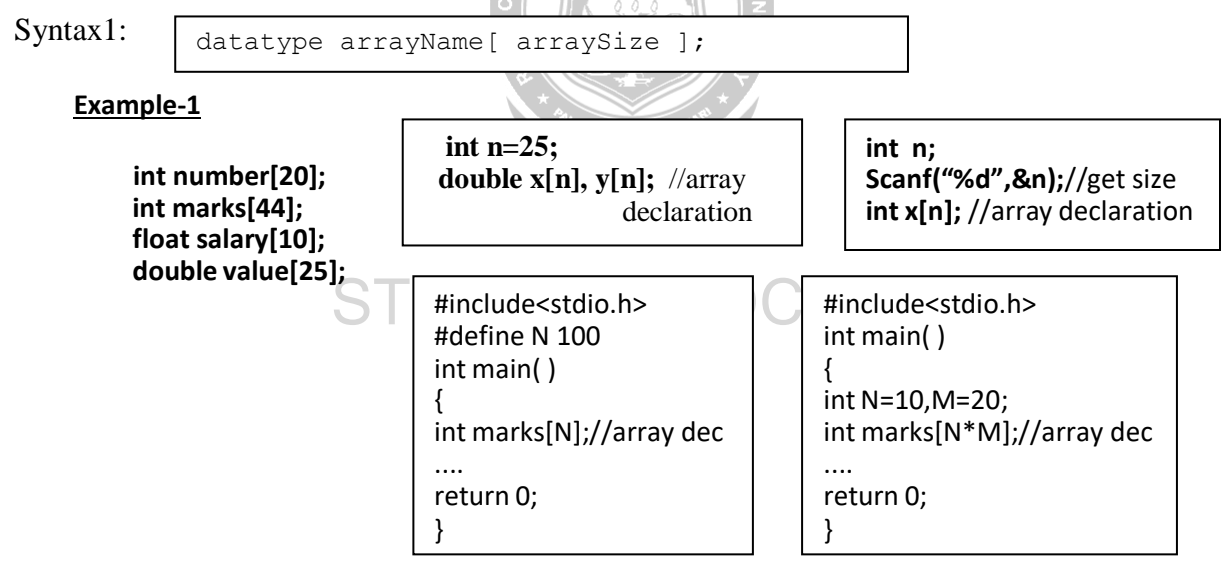

### **Syntax-2**

<storage class> datatype arrayName[ arraySize ];

### **Example: static int marks[20];**

## **Array intitialization:**

**Example-1 int mark[5] = {55, 66, 77, 88, 99};**

 $mark[0] = 55$  $mark[1] = 66$  $mark[2] = 77$ mark[3] = 88  $mark[4] = 99$ 

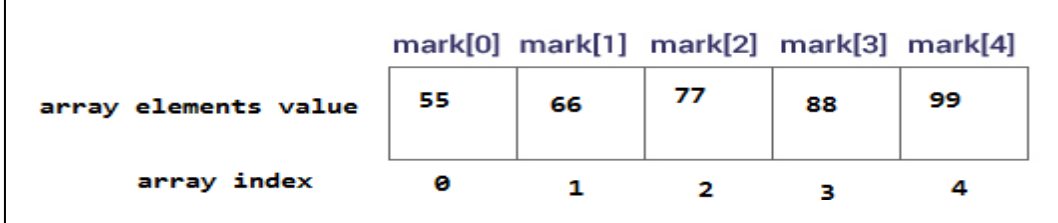

**Example-2 double balance[] = {1000.0, 2.0, 3.4, 7.0, 50.0};**

#### it means....

 $balance[0] = 1000.0;$ balance $[1] = 2.0;$ balance $[2] = 3.4;$ balance $[3] = 7.0$ ;  $balance[4] = 50.0;$ 

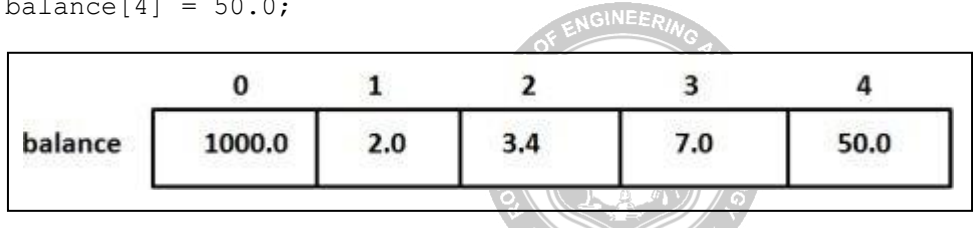

## **Automatic sizing int arr[] = {3,1,5,7,9};**

Here, the C compiler will deduce the size of the array automatically based on the number of elements. Array size is deduced to be 5

OBSERVE OPTIMIZE OUTSPREAD

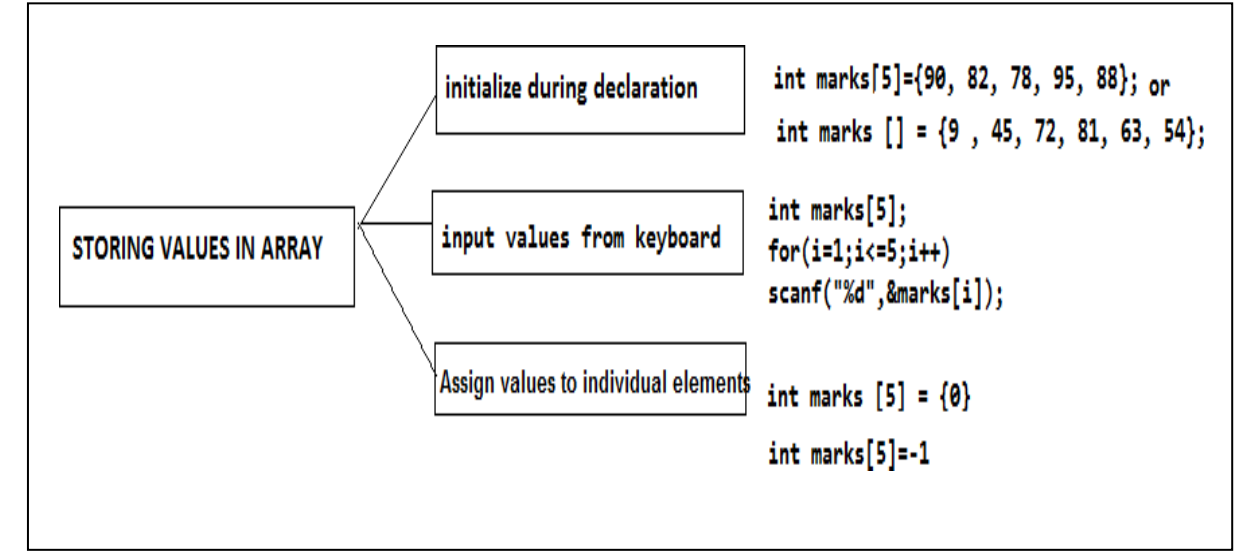

## **OPERATIONS ON ARRAYS**

- o **Traversing an array**
- o **Inserting an element in an array**
- o **Searching an element in an array**
- o **Deleting an element from an array**
- o **Merging two arrays**
- o **Sorting an array in ascending or descending order**

## **Working with one dimensional array**

## **STORE and DISPLAY VALUES IN AN ARRAY (traversing an array)**

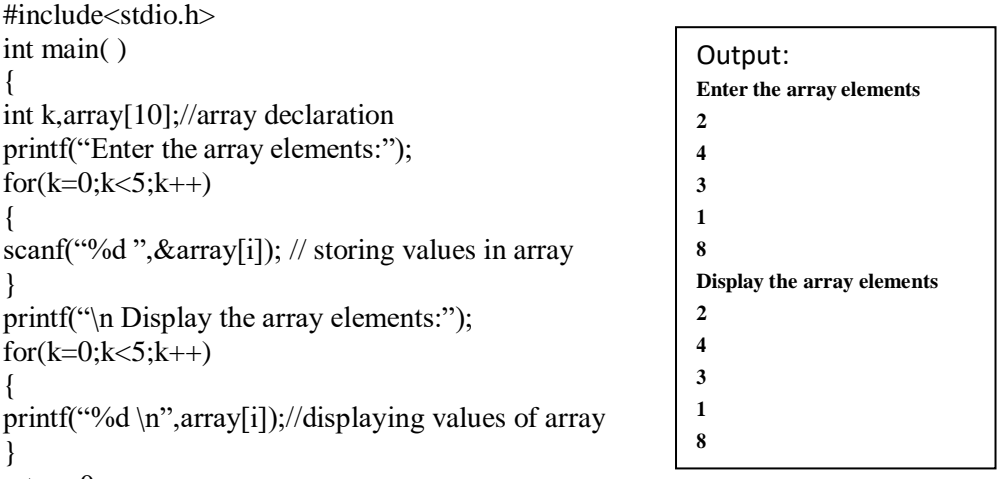

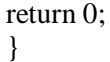

## **FIND SUM AND AVERAGE OF N NUMBERS**

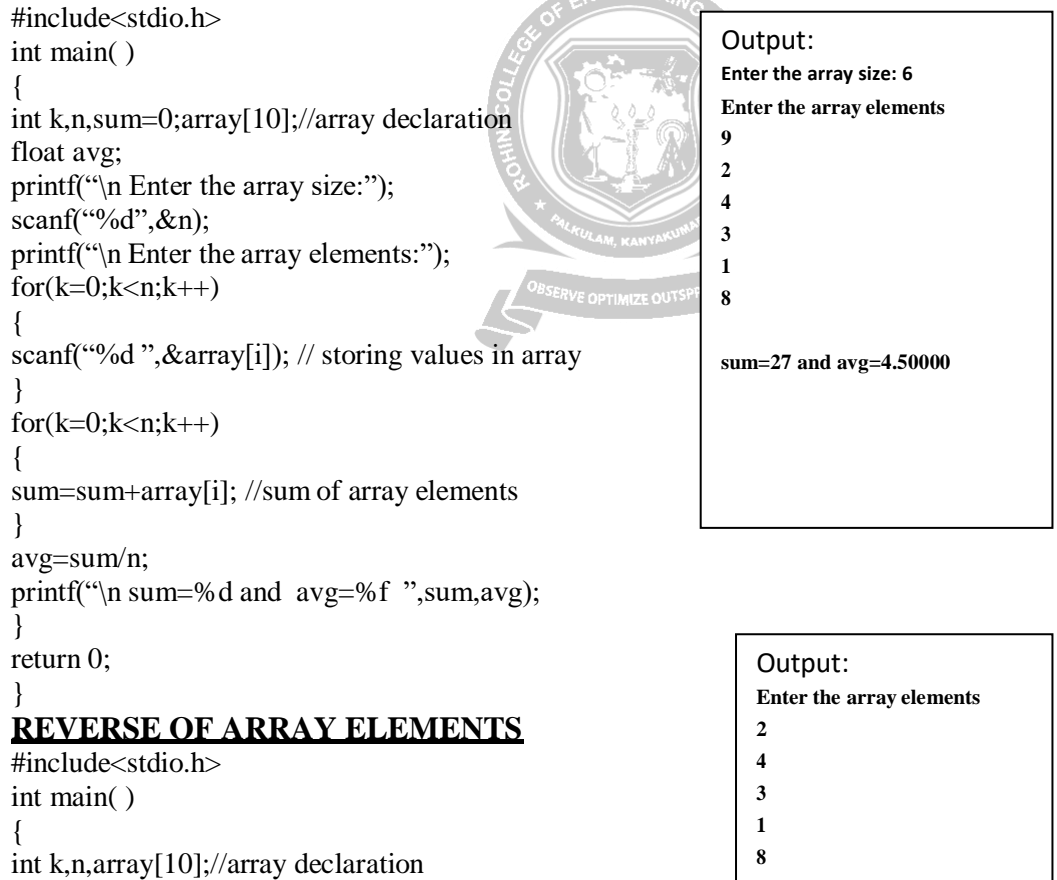

- **Display the array elements**
- **8 1**
- **3**
- **4 2**

printf("\n Enter the array size:");

printf("\n Enter the array elements:");

scanf("%d",&n);

 $for(k=0; k < n; k++)$ 

```
{
scanf("%d ",&array[i]); // storing values in array
}
printf("\n array elements in reverse order:");
for(k=n-1:k>=0:k-{
printf("%d \n",array[i]);//displaying values of array
}
```
return 0;

## } **Write a program to print the position of the smallest number of** *n* **numbers using arrays**.

```
Output
                      Enter the number of elements in the array : 5
                      Enter the elements : 7 6 5 14 3
                      The smallest element is : 3
                      The position of the smallest element in the
                      array is : 4
#include <stdio.h>
int main()
{
int i, n, arr[20], small, pos;
printf("\n Enter the number of elements in the array : ");
scanf("%d", &n);
printf("\n Enter the elements : ");
for(i=0; i < n; i++)scanf("%d",&arr[i]);
small = arr[0]for(i=1;i< n;i++){
if(arr[i]<small)
{
small = arr[i];pos = i;}
}
printf("\n The smallest element is : %d", small);
printf("\n The position of the smallest element in the array is:
%d", pos);
return 0;
}
```
## **Program example-1 Printing binary equivalent of a decimal number using array**

*Logic*  $\rightarrow$  Here the remainders of the integer division of a decimal number by 2 are stored as consecutive array elements.The division procedure is repeated until the number becomes 0.

```
\#include \ltstdio.h>int main()
\{int bi[20],i,m,num,rem;
printf("\n Enter the decimal Integer");
scanf("%d", &n);
m=n;
for(i=0;i>n;i++){
rem=num%2;
```
Output: Enter the decimal Integer: 12 Binary equivalent of 12 is: 1100

bi[i]=rem; num=num/2; } printf("\n Binary equivalent of %d is: \t",m); for(i--;i>=0;i--) printf("%d",a[i]); return 0; }

## **Program example- Fibonacci series using an array**

 $Logic \rightarrow$  In **Fibonacci** series each element is the sum of the previous two elements. This

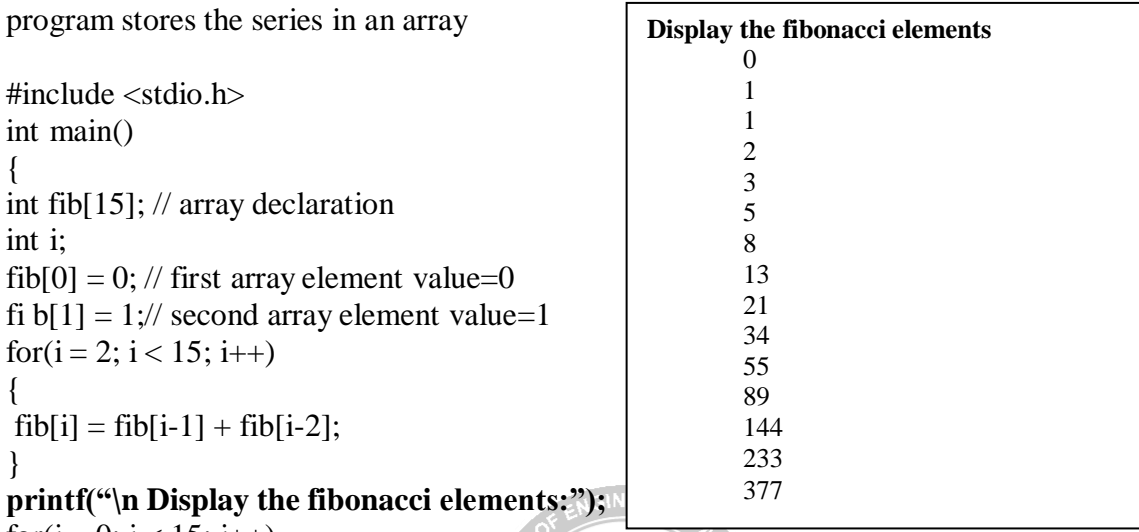

for( $i = 0$ ;  $i < 15$ ;  $i++$ ) { printf("%d\n", fi b[i]); } return 0; }

## **Example- Inserting an Element in an Array**

If an element has to be inserted at the end of an existing array, then the task of insertion is quite simple. We just have to add 1 to the upper bound and assign the value. Here, we assume that the memory space allocated for the array is still available. For example, if an array is declared to contain 10 elements, but currently it has only 8 elements, then obviously there is space to accommodate two more elements. But if it already has 10 elements, then we will not be ableto add another element to it. **Program to insert a number at a given location in an array**

```
#include <stdio.h>
int main()
{
int i, n, num, pos, arr[10];
clrscr();
printf("\n Enter the number of elements in the array : ");
scanf("%d", &n);
for(i=0; i < n; i++){
printf("\n arr[%d] = ", i);
scanf("%d", &arr[i]);
}
printf("\n Enter the number to be inserted : ");
scanf("%d", &num);
printf("\n Enter the position at which the number has to be added: ");
```

```
for(i=n-1; i>=pos; i--)
arr[i+1] = arr[i];arr[pos] = num;n = n+1:
printf("\n The array after insertion of %d is :num ");
for(i=0; i < n; i++)printf("\n arr[%d] = %d", i, arr[i]);
getch();
return 0;
}
Output
Enter the number of elements in the array : 5
Enter the number to be inserted : 0
Enter the position at which the number has to be added : 3
The array after insertion of \theta is :
arr[0] = 1arr[1] = 2arr[2] = 3arr[3] = 0arr[4] = 4arr[5] = 53.Deleting an Element from an Array
Algorithm to delete an element from the middle of an array
Step 1: [INITIALIZATION] SET I = POS-
Step 2: Repeat Steps 3 and 4 while I \leq N-1Step 3: SET A[I] = A[I + 1]Step 4: SET I = I + 1[END OF LOOP]
Step 5: SET N = N - 1Step 6: EXIT
Write a program to delete a number from a given location in an array.
#include <stdio.h>
int main()
{
int i, n, pos, \arctan 10;
printf("\n Enter the number of elements in the array : ");
scanf("%d", &n);
for(i=0;i< n;i++){
printf("\n arr[%d] = ", i);
scanf("%d", &arr[i]);
}
printf("\nEnter the position from which the number has to be deleted : ");
arr[0] = 1arr[1] = 2arr[2] = 3arr[3] = 4arr[4] = 5
```

```
for(i=pos; i< n-1; i++)arr[i] = arr[i+1];n–;
printf("\n The array after deletion is : ");
for(i=0;i< n;i++)printf("\n arr[%d] = %d", i, arr[i]);
getch();
return 0;
}
```
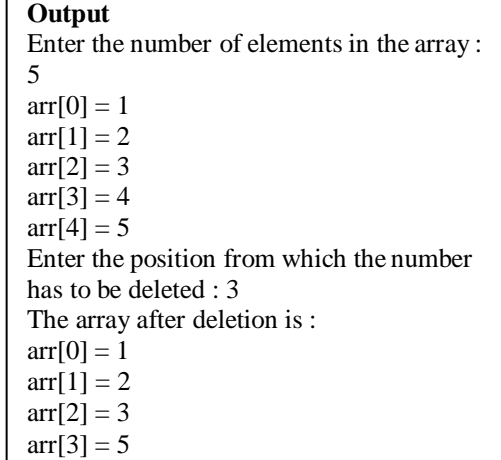

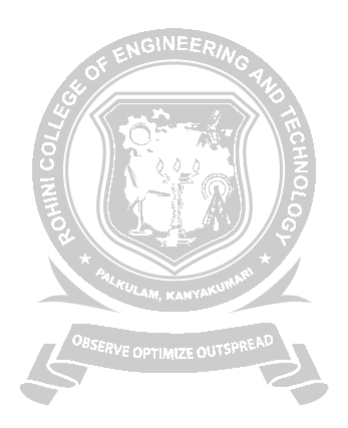

# **TWO DIMENTIONAL ARRAY**

Two dimentional arrays stores data in tabular column format represented as rows and columns

## **Array Declaration:**

**datatype arrayname[size][size];**

## **Array Initialization:**

{

{

{

}

}

}

**int a[2][2]={ {1,4 },{2,3}} int b[2][2]={1,4,2,3} 1 4 2 3 float[ ][ ]={12.3, 45.2,19.3,23.4} 12.3 45.2 19.3 23.4 Accessing two-dimensional Arrays** Program-sample two dimnentional array #include <stdio.h> int main() int i,j; int  $a[3][2] = \{\{4,7\},\{1,0\},\{6,2\}\}\$ for( $i = 0$ ;  $i < 3$ ;  $i++)$ for( $j = 0$ ;  $j < 2$ ;  $j++)$  $print(f("%d", a[i][j]);$  $print(f("n")$ ; return 0; **Row-1 Row -2 4 7 1 0**

**The above array actually 'looks' like this**

**Row-3 6 2**

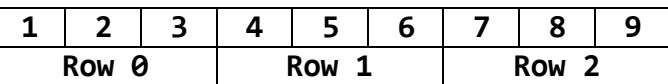

#### **ROHINI COLLEGE OF ENGINEERING AND TECHNOLOGY WORKING WITH TWO-DIMENSIONAL ARRAYS**

## **Transpose of a matrix**

Example program:-Transpose of a matrix

Transpose of *A* is *AT*=(*aji*), where *i* is the row number and *j* is the column number.

## **Program**

**#include <stdio.h>**

**int main()**

**{**

**int a[10][10], transpose[10][10], r, c, i, j; printf("Enter rows and columns of matrix: "); scanf("%d %d", &r, &c);**

```
// getting elements of the matrix
printf("\nEnter elements of matrix:\n");
for(i=0; i<r; ++i)
  for(j=0; j<c; ++j)
  {
```

```
printf("Enter element a%d%d: ",i+1, j+1);
  scanf("%d", &a[i][j]);
}
```

```
// Displaying the matrix a[][] */
printf("\n Entered Matrix: \n");
for(i=0; i<r; ++i)
  for(j=0; j<c; ++j)
  {
    printf("%d ", a[i][j]);
    if (j == c-1)printf("\n\n");
  }
```

```
// Finding the transpose of matrix a
for(i=0; i<r; ++i)
  for(j=0; j<c; ++j)
  {
     transpose[j][i] = a[i][j];}
```

```
// Displaying the transpose of matrix a
printf("\nTranspose of Matrix:\n");
for(i=0; i<c; ++i)
  for(j=0; j < r; ++j){
    printf("%d ",transpose[i][j]);
    if(j==r-1)
       printf("\n\n");
  }
return 0;
```

```
A = \begin{pmatrix} 5 & 2 & 3 \\ 4 & 7 & 1 \\ 8 & 9 & 9 \end{pmatrix} A^T = \begin{pmatrix} 5 & 4 & 8 \\ 2 & 7 & 9 \\ 3 & 1 & 9 \end{pmatrix}
```

```
Sample output
Enter rows and columns of
matrix: 2
3
Enter element of matrix:
Enter element a11: 2
Enter element a12: 3
Enter element a13: 4
Enter element a21: 5
Enter element a22: 6
Enter element a23: 4
Entered Matrix:
2 3 4
5 6 4
Transpose of Matrix:
2 5
3 6
4 4
```
**}**

#### **Program -2(Transpose)**

```
#include <stdio.h>
      void main()
      {
          int array[10][10];
        int i, j, m, n;
         printf("Enter the order of the matrix \n");
       scanf("%d %d", &m, &n);
       printf("Enter the coefiicients of the matrix\n");
       for (i = 0; i < m; ++i){
              for (j = 0; j < n; ++j){
                  scanf("%d", &array[i][j]);
              }
          }
         printf("The given matrix is \n");
         for (i = 0; i < m; ++i){
              for (j = 0; j < n; ++j){
                  printf(" %d", array[i][j]);
              }
              printf("\n");
          }
         printf("Transpose of matrix if s \in \n\{n"\};
         for (j = 0; j < n; ++j){
              for (i = 0; i < m; |++i\rangle{
                  printf(" %d", array[i][j]);
              }
              printf(''\n'');
          }
$ cc pgm85.c
$ a.out
Enter the order of the matrix
3 3
Enter the coefiicients of the matrix
3 7 9
2 7 5
6 3 4
The given matrix is
3 7 9
 2 7 5
6 3 4
Transpose of matrix is
 3 2 6
 7 7 3
 9 5 4
```
#### **Matrix addition and subtraction**

*Addition* If *A* and *B* above are matrices of the same type

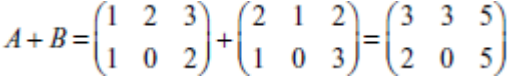

*Subtraction* If *A* and *B* are matrices of the same type, then

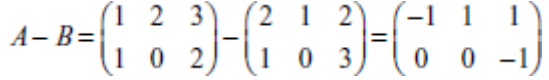

#### **Program to Add Two Matrices**

```
#include <stdio.h>
int main(){
  int r, c, a[100][100], b[100][100], sum[100][100], i, j;
  printf("Enter number of rows (between 1 and 100): ");
  scanf("%d", &r);
  printf("Enter number of columns (between 1 and 100): ");
  scanf("%d", &c);
  printf("\nEnter elements of 1st matrix:\n");
  for(i=0; i < r; ++i)for(i=0; j < c; ++j)\left\{ \right\}printf("Enter element a%d%d: ",i+1,j+1);
        scanf("%d",&a[i][j]);
     }
  printf("Enter elements of 2nd matrix:\langle n'' \rangle;
  for(i=0; i < r; ++i)for(i=0; j < c; ++j){
        printf("Enter element a%d%d: ",i+1, j+1);
        scanf("%d", &\text{b[i][i]};}
  // Adding Two matrices
  for(i=0;i < r;++i)for(j=0;j<c;++j)\left\{ \right\}sum[i][j]=a[i][j]+b[i][j];}
  // Displaying the result
  printf("\nSum of two matrix is: \ln\");
  for(i=0;i < r;++i)for(i=0; j < c; ++j){
        printf("%d ",sum[i][j]);
        if(i == c-1){
          printf("\ln\ln");
        }
     }
     return 0;
}
```

```
Output
```

```
Enter number of rows (between
1 and 100): 2
Enter number of columns
(between 1 and 100): 3
Enter elements of 1st matrix:
Enter element a11: 2
Enter element a12: 3
Enter element a13: 4
Enter element a21: 5
Enter element a22: 2
Enter element a23: 3
Enter elements of 2nd matrix:
Enter element a11: -4
Enter element a12: 5
Enter element a13: 3
Enter element a21: 5
Enter element a22: 6
Enter element a23: 3
Sum of two matrix is:
-2 8 7
10 8 6
```
## **Matrix multiplication**

```
Matrix multiplication for two 2 \times 2 matrices.
```
 $\begin{pmatrix} a & b \end{pmatrix} \begin{pmatrix} e & f \end{pmatrix}$   $\begin{pmatrix} (ae+bg) & (af+bh) \end{pmatrix}$  $\begin{pmatrix} c & d \end{pmatrix} \begin{pmatrix} g & h \end{pmatrix}$  $(ce+dg)$   $(cf+dh)$ 

## *Finding norm of a matrix*

The norm of a matrix is defi ned as the square root of the sum of the squares of the elements of a matrix.

```
#include <stdio.h>
#include <math.h>
#defi ne row 10
#defi ne col 10
int main()
{
fl oat mat[row][col], s;
int i, j, r, c;printf("\n Input number of rows:");
scanf("%d", &r);
printf("\n Input number of cols:");
scanf("%d", &c);
for(i = 0; i < r; i++){
for(j = 0;j < c; j++){
scanf("%f", \text{Amat}[i][j]);
}
}
printf("\n Entered 2D array is as follows:\n");
for(i = 0; i < r; i++){
for(j = 0; j < c; j++){
print(f("%f", mat[i][j]);}
printf("\n");
}
s = 0.0;
for(i = 0; i < r; i++){
for(i = 0; i < c; i++)\{s += mat[i][j] * mat[i][j];
}
}
printf("\n Norm of above matrix is: %f", sqrt(s));
return 0;
}
```
#### **ROHINI COLLEGE OF ENGINEERING AND TECHNOLOGY C Program to read a matrix and find sum, product of all elements of two dimensional (matrix)**

```
array
include <stdio.h>
                                                                       Enter number of Rows :3
#define MAXROW 10
#define MAXCOL 10
                                                                       Enter number of Cols :3
int main()
{
                                                                       Enter matrix elements :
           int matrix[MAXROW][MAXCOL];
                                                                       Enter element [1,1]: 1
           int i,j,r,c;
                                                                       Enter element [1,2] : 1
           int sum,product;
                                                                       Enter element [1,3] : 1
                                                                       Enter element [2,1] : 2
           printf("Enter number of Rows :");
                                                                       Enter element [2,2] : 2
           scanf("%d",&r);
                                                                       Enter element [2,3] : 2
           printf("Enter number of Cols :");
                                                                       Enter element [3,1] : 3
           scanf("%d",&c);
                                                                       Enter element [3,2] : 3
                                                                       Enter element [3,3] : 3
           printf("\nEnter matrix elements :\n");
           for(i=0; i < r; i++)SUM of all elements : 18
           {
                                                                       Product of all elements :216for(j=0; j < c; j++){
                                 printf("Enter element [%d,%d] : ",i+1
                                                                      , jet \mathcal{L}scanf("%d",&matrix[i][j]);
                      }
           }
           sum=0;
           product=1;
           for(i=0;i < r;i++){
                      for(i=0; j < c; j++){
                                 sum+=matrix[i][j];
                                 product*= matrix[i][j];
           } }
printf("\nSUM of all elements : %d \nProduct of all elements :%d",sum,product);
           return 0;
                                             OBSERVE OPTIMIZE OUTSP
}
Find the sum of diagonal elements of a matrix
                                                                         1 2 3
#include < stdio.h >
                                                                         2 4 6
int main()
                                                                         3 5 8
{
           int a[10][10],i,j,sum=0,r,c;
                                                                         Sum of diagonal=13
           clrscr();
           printf("\n Enter the number of rows and column ");
           scanf("%d%d",&r,&c);
           printf("\nEnter the %dX%d matrix",r,c);
           for(i=0; i < r; i++){
                      for(j=0; j < c; j++)\left\{ \right.scanf("%d",&a[i][j]);
                      }//for
           }//for
           for(i=0;i < r;i++){ for(j=0; j < c; j++)\{ if(i==j)
```
{

}

 $sum+=a[i][j];$ 

}//for

}//for

printf("\nThe sum of diagonal elements is %d",sum); return 0;

}//main

#### **Sum of rows and columns**

```
#include <stdio.h>
void main ()
{
int array[10][10];
int i, j, m, n, sum = 0;
printf("Enter the order of the matrix\n");
scanf("%d %d", &m, &n);
printf("Enter the co-efficients of the matrix\langle n'' \rangle;
for (i = 0; i < m; ++i)\left\{ \right.for (j = 0; j < n; ++j)\left\{ \right.scanf("%d", &array[i][j]);
         }
      }
        for (i = 0; i < m; ++i){
         for (j = 0; j < n; ++j){
           sum = sum + array[i][j];}
          printf("Sum of the %d row is = %d\n", i, sum);
         sum = 0:
         }
      sum = 0;
      for (j = 0; j < n; ++j){
         for (i = 0; i < m; ++i){
           sum = sum + array[i][j];}
          printf("Sum of the %d column is =%d\n", j, sum);
         sum = 0;
      }
   }
```
**Output** 

Enter the order of the matrix 2 2 Enter the co-efficients of the matrix 23 45

80 97 Sum of the 0 row is  $= 68$ Sum of the 1 row is  $= 177$ Sum of the 0 column is  $= 103$ Sum of the 1 column is  $= 142$ 

```
C Program to do the Sum of the Main & Opposite Diagonal Elements of a MxN Matrix
```

```
#include <stdio.h>
void main ()
    { static int array[10][10];
      int i, j, m, n, a = 0, sum = 0;
        printf("Enetr the order of the matix \langle n'' \rangle;
      scanf("%d %d", &m, &n);
        if (m == n)\{printf("Enter the co-efficients of the matrix\n");
         for (i = 0; i < m; ++i){
            for (j = 0; j < n; ++j){
              scanf("%d", &array[i][j]);
            }
         }
           printf("The given matrix is \langle n" \rangle;
         for (i = 0; i < m; ++i)\{for (i = 0; j < n; ++j){
              printf(" %d", array[i][j];}
            printf("\n|n");
         }
         for (i = 0; i < m; ++i)\left\{ \right.sum = sum + array[i][i];a = a + array[i][m - i - 1];}
      printf("\nThe sum of the main diagonal elements is = %d\n", sum);
      printf("The sum of the off diagonal elements is = %d\n", a);
         }
        else
         printf("The given order is not square matrix\langle n'' \rangle;
      }
C Program to Find the Frequency of Odd & Even Numbers in the given Matrix
#include <stdio.h>
  void main()
 {
           static int array[10][10];
           int i, j, m, n, even = 0, odd = 0;
           printf("Enter the order ofthe matrix \n");
           scanf("%d %d", &m, &n);
           printf("Enter the coefficients of matrix \langle n'' \rangle;
           for (i = 0; i < m; ++i){
            for (j = 0; j < n; ++j){
               scanf("%d", &array[i][j]);
               if ((array[i][j] % 2) = = 0)
               {
                  ++even;
                                                                  Enter the order of the matix
                                                                  2 2
                                                                  Enter the co-efficients of the matrix
                                                                  40 30
                                                                  38 90
                                                                  The given matrix is
                                                                  40 30
                                                                   38 90
                                                                  The sum of the main diagonal elements is
                                                                  = 130The sum of the off diagonal elements is
                                                                  = 68
```
}

The giv en ma trix is 34 36 39

```
}
        else
           ++odd;}
    }
    printf("The 
    given matrix is 
    \ln");for (i = 0; i
    (m; ++i){
  for (j = 0; j < n; ++j){
     printf("%d", array[i][j]);
   }
  printf("\n|n");
}
```
printf(" $\ln$  The frequency of occurrence of odd number = %d  $\ln$ ", odd); printf("The frequency of occurrence of even number = % $d\$ ", even);

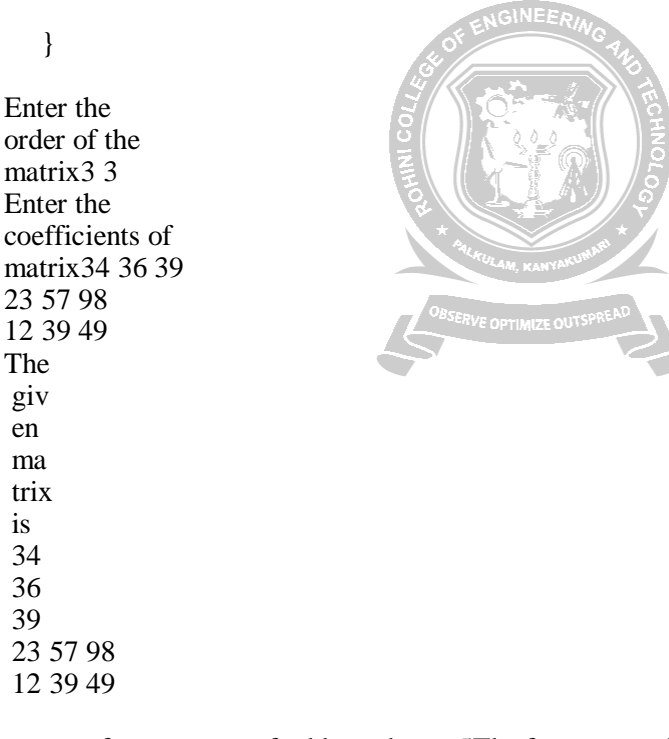

The frequency of occurrence of odd number = 5The frequency of occurrence